و الرَّحمنِ الرَّحِيمِ

يسم الدّ

ا عَقَدَة

 G . **P** 

CPGE My Youssef, Rabat

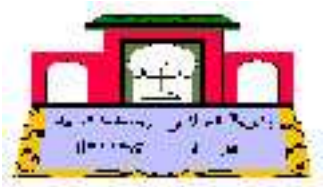

مري و ¢ ي إِشْرَح لِي صَدرِي وَ يَشْر لِي ا ري يە ا ق ي يَفقُ مِن لِسَانِو ه العَظِيم ا لآ صَدَق سم، ة طه

# Contrôle 6: *Intégration Espaces Vectoriels*

Lundi 1èr Juin 2009 Durée : 2 heures

Blague du jour :

- Un petit garçon rentre de l'école avec son bulletin de note et va voir son père :
- Papa c'est vrai que tes lunettes grossisse tout ? lui demande-t-il.
- Bien-sûr pourquoi?
- Alors mets les avant de regarder mon bulletin de note !

 $\emph{Mathématicien du jour}$ 

Pierre-Simon Laplace (1749-1827), est un mathématicien, astronome et physicien français. Ce chef-d'oeuvre, en cinq volumes, a transformé l'approche géométrique de la mécanique développée par Newton en une approche fondée sur l'analyse mathématique.

Il est nommé ministre de l'intérieur sous l'ère de Napoléon Ier, compte et marquis.

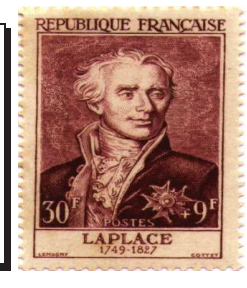

Conseils pour la rédaction et la présentation des copies.

 $-$  Chaque variable utilisée dans une démonstration doit être définie.

- $-$  L'énoncé ne doit pas être recopié sur les copies.
- Chaque résutat annoncé doit être justifié en citant précisément le théorème du cours avec ses hypothèses exactes utilisé ou en citant le numéro de la question précèdente utilisée.
- $-$  Les résultats importants doivent être simplifiés et encadrés.
- $-$  Les calculs doivent être détaillés et expliqués à l'aide de phrases simples.
- $-$  Laisser une marge à gauche de chaque feuille, en tirant un trait vertical, et un horizontal de la 1ère double feuille pour la note et les remarques du correcteur.
- Numéroter les double feuille de la façon suivante :  $1/n, 2/n, ..., n/n$  où n est le nombre total de double feuille.
- $-$  Les questions doivent être traités dans l'ordre de l'énoncé.
- $-$  Tirer deux traits diagonaux pour rayer une partie du raisonnement que vous considérez fausse.

Problème : Source : Extrait du Concours CCP-2007, TSI.

### *Les calculatrices sont autorisées*

*NB. : Si un candidat est amené à repérer ce qui peut lui sembler être une erreur d'énoncé, il le signalera sur sa copie et devra poursuivre sa composition en expliquant les raisons des initiatives qu'il est amené à prendre.* 

#### **Notations** :

- $\mathbb R$  désigne l'ensemble des nombres réels.
- C désigne l'ensemble des nombres complexes.
- $C(I,K)$  désigne l'ensemble des fonctions continues de I dans K où K désigne  $\mathbb R$  ou  $\mathbb C$ .
- $C^{k}(I,K)$  désigne l'ensemble des fonctions de classe  $C^{k}$  de I dans K où K désigne R ou C.
- $\mathbb{R}_{n-1}[X]$  désigne l'ensemble des polynômes de degré inférieur ou égal à *n* −1, à coefficients réels.

**Convention** : On convient d'identifier les fonctions polynômes au polynômes qui leur correspond.

## **Partie 1 : Quelques résultats préliminaires**

1) On définit les fonctions  $\varphi$  et  $\psi$  de [1, + ∞[ dans R respectivement par :

$$
\varphi(x) = \frac{1}{x+1} - \ln\left(\frac{x+1}{x}\right)
$$
 et  $\psi(x) = \frac{1}{x+1} - \ln\left(\frac{x+2}{x+1}\right)$ .

1.1) Étudier les variations des fonctions  $\varphi$  et  $\psi$ , préciser leurs limites en + $\infty$ . En déduire le signe de chacune des fonctions sur  $[1, +\infty]$ .

1.2) On considère un repère orthonormal  $(0, \vec{i}, \vec{j})$ , du plan.

Représenter graphiquement les fonctions  $\varphi$  et  $\psi$  dans ce repère.

2) On définit les suites  $(u_n)_{n \in \mathbb{N}}^*$  et  $(v_n)_{n \in \mathbb{N}}^*$  par :

$$
\forall n \in \mathbb{N}^*,
$$
  $u_n = \sum_{p=1}^n \frac{1}{p} - \ln(n)$  et  $v_n = \sum_{p=1}^n \frac{1}{p} - \ln(n+1)$ .

Montrer que ces suites sont adjacentes.

On note  $\gamma$  leur limite commune, le réel  $\gamma$  est appelé constante d'Euler, qu'on ne cherchera pas à calculer.

3) Soit *n* un entier naturel, on définit la fonction *f* de  $[0, 1]$  dans  $\mathbb R$  par :

$$
f(x) = \frac{1 - (1 - x)^n}{x}
$$

3.1) Montrer que la fonction *f* est intégrable sur ]0, 1].

3.2) Montrer que la fonction *f* est une fonction polynôme élément de  $\mathbb{R}_{n-1}$  [X].

Donner l'expression de *f* dans la base  $(1, X, X^2, ..., X^{n-1})$ 

. Donner l'expression de *f* dans cette base. 3.3) Montrer que la famille  $(1, X-1, (X-1)^2, ..., (X-1)^{n-1})$  est une base de  $\mathbb{R}_{n-1}[X]$ .

3.4) Calculer de deux façons différentes l'intégrale 1  $I = \int_0^1 f(t) dt.$ 

Pour *n* entier naturel et *p* entier compris entre 0 et n, on note :  $\binom{n}{p} = \frac{n!}{p!(n-p)!}$ .

Déduire des deux expressions trouvées pour *I* que :

$$
\sum_{p=1}^{n} \frac{(-1)^{p-1} {n \choose p}}{p} = \sum_{p=1}^{n} \frac{1}{p}.
$$

# **Partie 2 : Transformée de Laplace**

Soit *E* l'ensemble des fonctions *f* élément de *C*( $]0, +\infty[$ ,  $\mathbb{C}$ ), telles que :

- Pour tout réel *a* strictement positif, *f* est intégrable sur l'intervalle ]0, *a*].
- A chaque fonction *f* on peut associer  $A \in \mathbb{R}^*_+$ ,  $\beta \in \mathbb{R}^*_+$ , et  $n \in \mathbb{N}$  tels que :

$$
\forall x \in [A, +\infty[, \ \ |f(x)| \leq \beta x^n.
$$

4) Soit *x* et *a* deux réels strictement positifs, calculer  $\int_{x}^{a} \ln(t)$ *x*  $t)$ *dt.* 

Montrer que la fonction logarithme est élément de *E*.

5) Montrer que l'ensemble *E* est un C- espace vectoriel.

6) Soit *x* un réel strictement positif. Montrer que, si *f* est élément de *E*, alors la fonction  $\varphi_x$  définie de  $]0,+\infty[$  dans  $\mathbb C$  par  $\varphi_x(t) = f(t) e^{-xt}$ , est intégrable sur ]0, + ∞[.

On définit alors et on note *L* (*f*) la transformée de Laplace d'un élément *f* de *E* par :

$$
\forall x \in ]0,+\infty[, \ \mathcal{L}(f)(x) = \int_0^{+\infty} f(t) e^{-xt} dt.
$$

7) Montrer que l'application *L* définie sur *E* est une application linéaire.

8) Si *f* est élément de  $C^1([0, +\infty[, \mathbb{C})$  tel que *f'* soit élément de *E*, calculer  $\mathcal{L}(f')$  en fonction de  $L(f)$  et de  $f(0)$ .

9) Soit *k* un entier naturel, montrer que  $f_k$  définie de  $\mathbb{R}^*$  dans  $\mathbb{R}$  par  $f_k(t) = t^k$ , est élément de *E*.

Soit α un réel positif, on pose  $I_k = \int_0^\alpha t^k e^{-xt} dt.$ 

Déterminer une relation de récurrence entre  $I_{k+1}$  et  $I_k$ .

En déduire la transformée de Laplace de  $f_k$ .

10) Soit  $\omega$  un réel et  $f_{\omega}$  l'application définie de  $]0, +\infty[$  dans  $\mathbb{C}$  par  $f_{\omega}(t) = e^{i\omega t}$ .

- 10.1) Montrer que *f* <sup>ω</sup> est élément de *E*.
- 10.2) Calculer la transformée de Laplace de  $f_{\omega}$ .
- 10.3) En déduire les transformées de Laplace des fonctions définies de ]0,+ ∞[ dans R par :

 $\cos_{\omega_0}(t) = \cos(\omega t)$  et  $\sin_{\omega_0}(t) = \sin(\omega t)$ .

# **Partie 3 : Transformée de Laplace de la fonction de Bessel**

On définit la fonction de Bessel de R dans R par :  $J(t) = \frac{1}{s} \int_0^{\pi}$  $\boldsymbol{0}$  $J(t) = \frac{1}{\pi} \int_0^{\pi} \cos(t \cos \theta) d\theta.$ 

Dans la suite, on admet qu'on pourra dériver à l'interieur de l'intégrale sans aucun besoin de justification

12) Montrer que : 
$$
\forall t \in \mathbb{R}, J'(t) = -\frac{t}{\pi} \int_0^{\pi} \sin^2 \theta \cos(t \cos \theta) d\theta
$$
.

13) Montrer que l'application *J* est solution sur  $\mathbb R$  de l'équation différentielle :

$$
(E): tJ''+J'+tJ=0.
$$

14) Montrer que l'application *J* est élément de *E* défini dans la partie 2.

15) Soit *x* un réel strictement positif, on pose :  $I(x) = \int_0^{\pi} \frac{d\theta}{x^2 + \cos^2 \theta}$ . θ 15.1) Montrer que :  $I(x) = 2 \int_0^2$ 0  $x^2$  +  $\cos^2$  $I(x) = 2 \int_0^{\frac{\pi}{2}} \frac{d\theta}{x^2 + \cos^2 \theta}.$  $\frac{\pi}{2}$  d $\theta$ θ

15.2) Calculer l'intégrale  $\int_0^2$ 0  $x^2$  +  $\cos^2$  $\int_0^{\frac{\pi}{2}} \frac{d\theta}{x^2 + \cos^2 \theta}.$  $\frac{\pi}{2}$  d $\theta$ θ En déduire *I(x)*.

Indication : on peut faire le changement de variable  $u = \tan \theta$ .

16) On admet avoir le droit de permuter l'ordre d'intégration soit :

$$
\int_0^{+\infty} \left(\frac{1}{\pi} \int_0^{\pi} \cos(t \cos \theta) d\theta\right) e^{-xt} dt = \frac{1}{\pi} \int_0^{\pi} \left(\int_0^{+\infty} \cos(t \cos \theta) e^{-xt} dt\right) d\theta.
$$

Calculer la transformée de Laplace de l'application *J*.

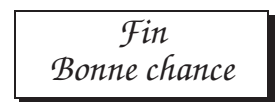

<span id="page-4-0"></span> $\ddot{\phantom{0}}$